## **HI\_SetZoom**

## Funkcia %HI\_SetZoom

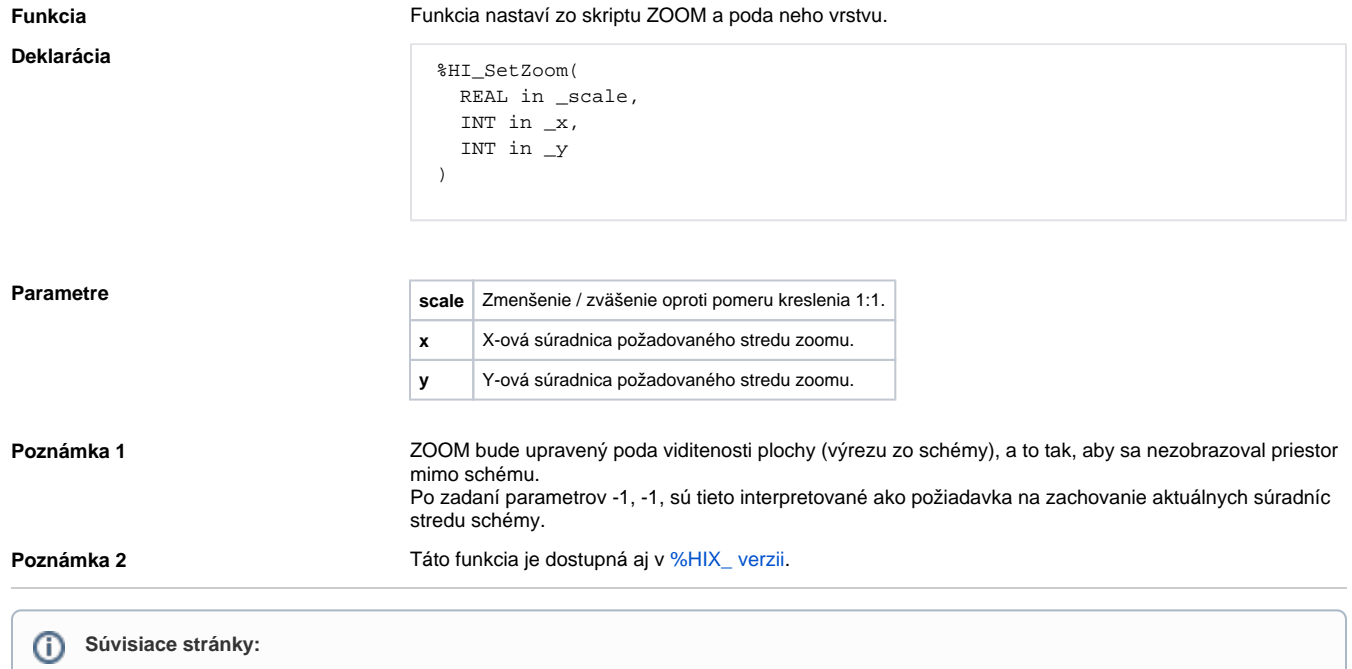

[Funkcie pre ovládanie aktívnej chémy](https://doc.ipesoft.com/pages/viewpage.action?pageId=42704879) [Argumenty funkcie - typy](https://doc.ipesoft.com/display/D2DOCV21SK/Argumenty+funkcie+-+typy)